# Introduction to the xps Package: Classes structure

Christian Stratowa

February, 2009

## Contents

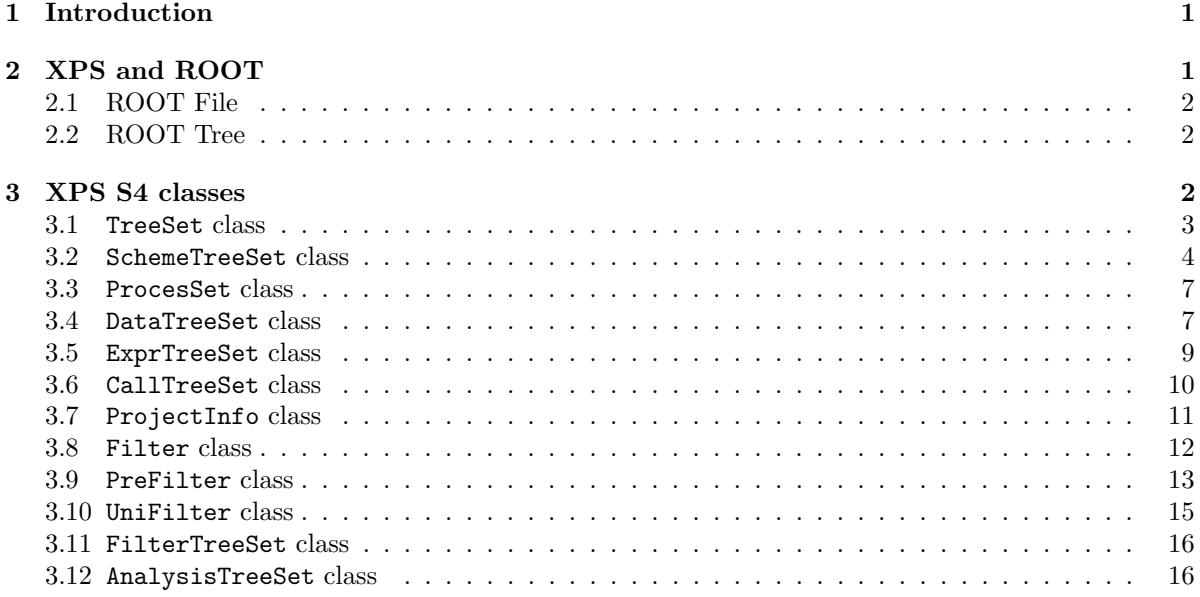

## <span id="page-0-0"></span>1 Introduction

This document provides a tutorial on the class structures used in the xps package. The xps package provides S4 class definitions and associated methods for raw intensity data, preprocessed intensity data, expression measures, and detection call data for batches of Affymetrix expression or exon arrays. Detailed information on functions, classes and methods can be obtained in the help files.

Since the main purpose of the S4 classes is to provide a link to and allow access to ROOT files and the ROOT trees contained therein, it is important to understand the meaning of ROOT files and the ROOT trees first.

## <span id="page-0-1"></span>2 XPS and ROOT

Package xps is based on two powerful frameworks, namely R and ROOT. ROOT(<http://root.cern.ch>) is an object-oriented C++ framework that has been developed at CERN for distributed data warehousing and data mining of particle data in the petabyte range. Data are stored as sets of objects in machineindependent files, and a specialized class, called a ROOT tree, has been designed to store large quantities of data, see The ROOT [team](#page-16-0) [\(2007\)](#page-16-0).

#### <span id="page-1-0"></span>2.1 ROOT File

A ROOT file, C++ class TFile, is like a UNIX file directory. It can contain directories and objects organized in unlimited number of levels. It is also stored in machine independent format. Thus it can be considered to be the ROOT equivalent of an R environment. Just like an R environment a ROOT file can be copied to any system directory and used from within any OS.

A ROOT file can store any C++ object like ROOT trees, but also any other object such as a text file. For our purpose it is only important to know that ROOT trees can be stored in ROOT files.

## <span id="page-1-1"></span>2.2 ROOT Tree

ROOT trees,  $C++$  class *TTree*, have been especially designed to store large quantities of same-class objects. As simplest case, a ROOT tree can store data imported from tables, and thus can be considered to be the ROOT equivalent of an R data.frame. A ROOT tree consists of branches and leaves, with each leaf containing the data from one column of the imported data table.

The TTree class is optimized to reduce disk space and enhance access speed. When using a TTree, you fill its branch buffers with leaf data and the buffers are written to disk when it is full. Branches, buffers, and leaves are explained in: The ROOT [team](#page-16-0) [\(2007\)](#page-16-0); here it is important to realize that each object is not written individually, but rather collected and written a bunch at a time. This is where TTree takes advantage of compression and will produce a much smaller file than if the objects were written individually.

## <span id="page-1-2"></span>3 XPS S4 classes

Taking advantage of the features described above, package xps stores all data as ROOT trees in portable ROOT files. The four main classes for Affymetrix oligonucleotide array data are:

- SchemeTreeSet: Data describing microarray layout, probe information and metadata for genes are stored as ROOT trees in ROOT *scheme* files, accessible from R as S4 class *SchemeTreeSet* objects.
- DataTreeSet: This class provides the link to ROOT data files and the ROOT trees contained therein. Data files contain the content of the raw CEL-files as ROOT trees. Additional data files can contain the background-corrected intensities as well as the computed background intensities.
- ExprTreeSet: Preprocessing of raw data, i.e. summarization and normalization, results in conversion of probe level data to expression values. These data are stored as ROOT trees in ROOT expression files. Class  $ExprTreeSet$  provides the link to the ROOT expression file and the ROOT trees contained therein.
- CallTreeSet: Results of MAS5 detection calls or DABG calls, respectively, and the corresponding p-values are stored as ROOT trees in ROOT call files, accessible via class CallTreeSet.

All of these S4 classes are derived from the same virtual base class TreeSet.

The following classes are relevant for filtering and analysis of expression values:

- PreFilter: This class allows the initialization of different non–specific filters and stores the relevant parameters of each filter.
- UniFilter: This class allows the initialization of different univariate filters and stores the relevant parameters of each filter..
- FilterTreeSet: This class provides a link between class  $ExprTreeSet$ , the filter class applied to this ExprTreeSet and the resulting ROOT filter file and the ROOT mask tree contained therein.

AnalysisTreeSet: Univariate analysis allows the selection of differentially expressed genes. This class provides a link between class FilterTreeSet containing the relevant filtering information, and the resulting ROOT filter file and the ROOT trees contained therein.

The S4 classes PreFilter and UniFilter are derived from base class Filter while S4 classes FilterTreeSet and AnalysisTreeSet are derived from the virtual base class TreeSet.

An optional S4 class, called ProjectInfo, can be used to describe the relevant phenotypic and MIAMElike project information.

#### <span id="page-2-0"></span>3.1 TreeSet class

This is the virtual base class for all other S4 classes and provides the link to the ROOT file and the ROOT trees contained therein for the corresponding subclass.

Function getClassDef can be used to get information on the slots and the inheritance information:

> library(xps)

```
> getClassDef("TreeSet")
```

```
Virtual Class \tilde{\text{a}}AIJTreeSeta\tilde{\text{A}}
```
Slots:

Name: setname settype rootfile filedir numtrees treenames Class: character character character character numeric list

```
Known Subclasses:
Class "SchemeTreeSet", directly
Class "ProcesSet", directly
Class "DataTreeSet", by class "ProcesSet", distance 2
Class "ExprTreeSet", by class "ProcesSet", distance 2
Class "CallTreeSet", by class "ProcesSet", distance 2
Class "FilterTreeSet", by class "ProcesSet", distance 2
Class "AnalysisTreeSet", by class "ProcesSet", distance 2
```
The meaning of the slots is as follows:

- setname: Object of class "character", representing the name to the ROOT file subdirectory where the ROOT trees are stored, usually one of  $DataTreeSet$ , PreprocesSet, CallTreeSet.
- settype: Object of class "character", describing the type of treeset stored in setname, usually one of scheme, rawdata, preprocess.
- rootfile: Object of class "character", representing the name of the ROOT file, including the full path.
- filedir: Object of class "character", describing the full path to the system directory where rootfile is stored.
- numtrees: Object of class "numeric", representing the number of ROOT trees stored in subdirectoy setname.
- treenames: Object of class "list", representing the names of the ROOT trees stored in subdirectoy setname.

#### <span id="page-3-0"></span>3.2 SchemeTreeSet class

This class extends class *TreeSet* and allows access to the **ROOT** scheme trees, probe trees and annotation trees. Furthermore, it contains certain array information (slot probeinfo) and allows access to the array mask (slot mask), describing the probe type.

```
> getClassDef("SchemeTreeSet")
```
#### Class  $\tilde{\mathbf{a}}$ AIJSchemeTreeSet $\tilde{\mathbf{a}}$ A

Slots:

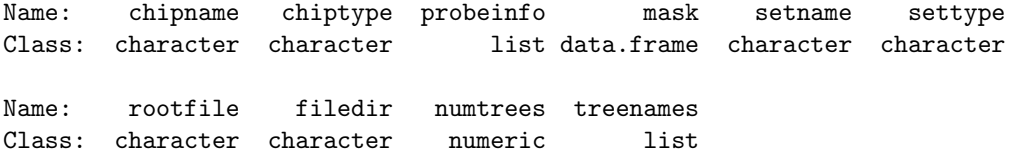

#### Extends: "TreeSet"

In addition to the slots of  $TreeSet$  it contains the following slots:

chipname: Object of class "character", representing the Affymetrix chip name.

chiptype: Object of class "character", representing the chip tpye, either "GeneChip" or "ExonChip".

- probeinfo: Object of class "list", representing chip information, including nrows, ncols, number of probes, etc.
- mask: Object of class "data.frame". The data.frame can contain the mask used to identify the probes as e.g. PM, MM, or control probes.

As an example, scheme.test3, described in Vignette "xps.pdf" contains the information for the Affymetrix 'Test3' expression array:

```
> scheme.test3 <- root.scheme(paste(.path.package("xps"), "schemes/SchemeTest3.root",
+ sep = "/"))
> str(scheme.test3)
```

```
Formal class 'SchemeTreeSet' [package "xps"] with 10 slots
  ..@ chipname : chr "Test3"
  ..@ chiptype : chr "GeneChip"
  ..@ probeinfo:List of 8
  .. ..$ nrows : int 126
  .. ..$ ncols : int 126
  .. ..$ nprobes : int 14552
  .. ..$ ncontrols : int 13
  .. ..$ ngenes : int 345
  .. ..$ nunits : int 358
  .. ..$ nprobesets: int 358
  .. ..$ naffx : int 0
  ..@ mask :'data.frame': 0 obs. of 0 variables
  ..@ setname : chr "Test3"
  ..@ settype : chr "scheme"
```

```
..@ rootfile : chr "/tmp/Rinst53431486/xps/schemes/SchemeTest3.root"
..@ filedir : chr "/tmp/Rinst53431486/xps/schemes"
..@ numtrees : int 4
..@ treenames:List of 4
.. ..$ : chr "Test3.idx"
.. ..$ : chr "Test3.scm"
.. ..$ : chr "Test3.prb"
.. ..$ : chr "Test3.ann"
```
As this example demonstrates, the ROOT scheme file contains 4 ROOT trees, storing all necessary GeneChip information, including the annotation. All trees can be exported as tables, and optionally also imported as data.frame.

The 'Unit' tree with extension  $idx$  contains information about the processing units, i.e. the Affymetrix probesets, such as an internal 'UNIT ID', probeset names and number of cells:

```
> idx <- export(scheme.test3, treetype = "idx", outfile = "Test3_idx.txt",
     as.dataframe = TRUE, verbose = FALSE)> idx[10:16, ]
  UNIT_ID UnitName NumCells NumAtoms UnitType
```
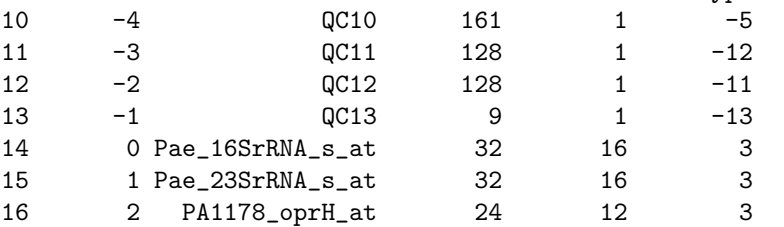

The 'Scheme' tree with extension scm provides the chip layout for the different probesets, i.e. the  $(x,y)$ -coordinates for each probeset with a defined 'UNIT\_ID':

```
> scm <- export(scheme.test3, treetype = "scm", outfile = "Test3_scm.txt",
      as.dataframe = TRUE, verbose = FALSE)> scm[1843:1848, ]
```
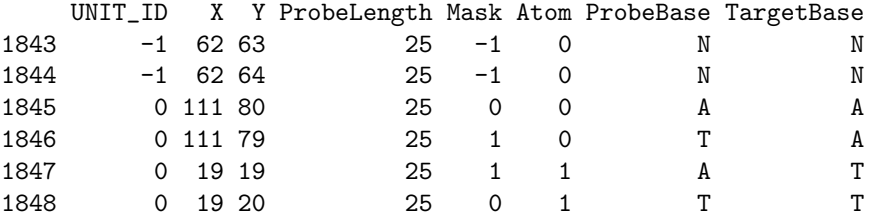

As shown, this tree contains also a column (leaf) 'Mask', which assigns the probe type to each probe on the array. For expression arrays, probe types are PM with msk=1, MM with msk=0, and control probes with msk=-1. 'Mask' for exon arrays will be described elsewhere.

As default, slot mask is empty to save memory (especially when using exon arrays). It is easy to add the 'Mask' to slot mask (and remove it, too):

```
> scheme.test3 <- attachMask(scheme.test3)
```

```
> msk <- chipMask(scheme.test3)
```

```
> scheme.test3 <- removeMask(scheme.test3)
```

```
> msk[1843:1848, ]
```
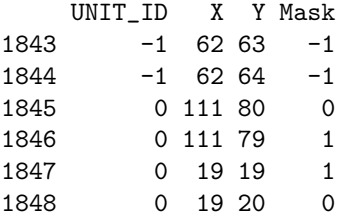

The 'Probe' tree with extension prb contains the nucleotide sequence for each PM oligonucleotide, as well as the GC-content and the calculated melting temperature Tm:

```
> prb <- export(scheme.test3, treetype = "prb", outfile = "Test3_prb.txt",
+ as.dataframe = TRUE, verbose = FALSE)
> prb[1843:1848, ]
```
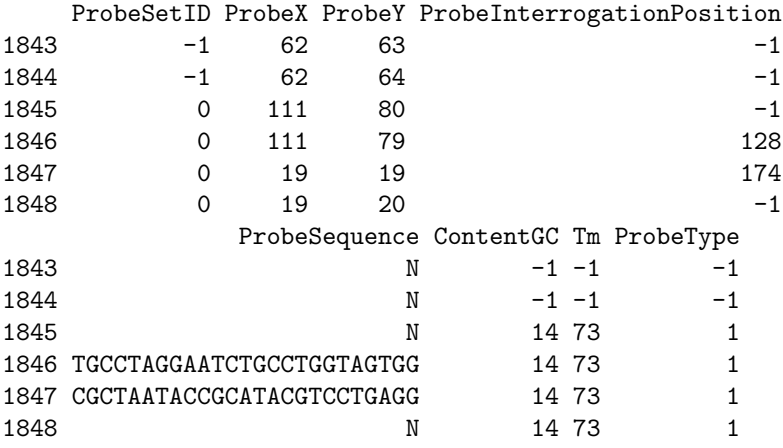

Finally, the transcript 'Annotation' tree with extension ann contains the probeset annotation, such as gene name and symbol:

```
> ann <- export(scheme.test3, treetype = "ann", outfile = "Test3_ann.txt",
+ as.dataframe = TRUE, verbose = FALSE)
> head(ann)
 UNIT_ID ProbesetID
1 0 Pae_16SrRNA_s_at
2 1 Pae_23SrRNA_s_at
3 2 PA1178_oprH_at
4 3 PA1816_dnaQ_at
5 4 PA3183_zwf_at
6 5 PA3640_dnaE_at
                                        GeneName GeneSymbol
1 < NA> < NA> < NA> < NA>2 < NA> < NA> < NA>3 PhoP/Q and low Mg2+ inducible outer membrane protein H1 precursor oprH
4 DNA polymerase III, epsilon chain dnaQ
5 glucose-6-phosphate 1-dehydrogenase zwf
6 DNA polymerase III, alpha chain dnaE
 GeneAccession EntrezID Chromosome Cytoband Start Stop Strand
```
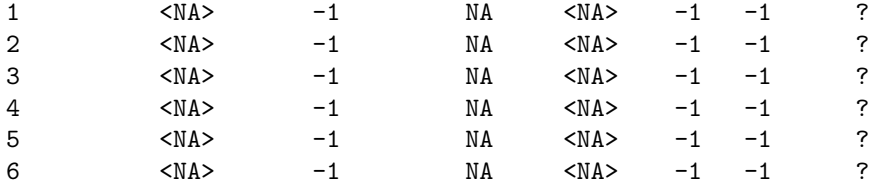

The ROOT scheme files for exon arrays contain additional tree types, see the help file ?validTreeType.

#### <span id="page-6-0"></span>3.3 ProcesSet class

This is the common base class for subclasses DataTreeSet, ExprTreeSet, and CallTreeSet, respectively, and contains the following slots:

> getClassDef("ProcesSet")

Class  $\tilde{a}$ AIJProcesSet $\tilde{a}$ A<sup>1</sup>

Slots:

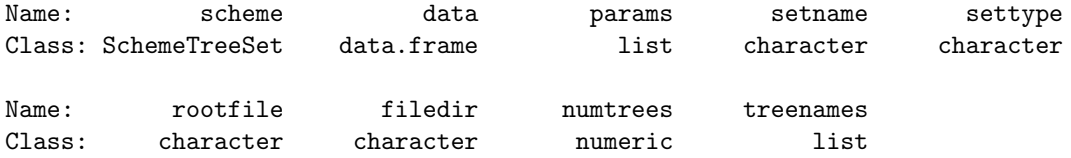

Extends: "TreeSet"

```
Known Subclasses: "DataTreeSet", "ExprTreeSet", "CallTreeSet", "FilterTreeSet", "AnalysisTreeSet"
```
The additional slots are:

scheme: Object of class "SchemeTreeSet", providing access to the ROOT scheme file.

data: Object of class "data.frame". The data.frame can contain the data stored in ROOT data trees.

params: Object of class "list" representing relevant parameters.

The content of slot data depends on the type of subclass:

For subclass DataTreeSet slot data is reserved for the probe data, however, it is empty by default to avoid potential memory problems with large datasets. For subclasses  $ExprTreeSet$  and  $CallTreeSet$ slot data contains expression levels and detection p-values, respectively.

#### <span id="page-6-1"></span>3.4 DataTreeSet class

Class Data TreeSet is usually created when importing raw CEL-files as ROOT trees into a ROOT data file, or accessing an existing ROOT data file, using functions import.data or root.data, respectively. However, certain preprocessing functions such as bgcorrect can also result in the creation of class DataTreeSet. The slots are:

> getClassDef("DataTreeSet")

#### Class  $\tilde{\mathbf{a}}$ AIJDataTreeSet $\tilde{\mathbf{a}}$

```
Slots:
```
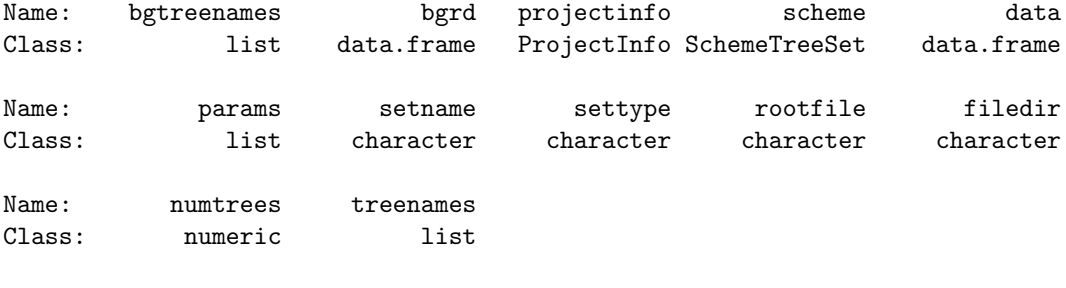

```
Extends:
Class "ProcesSet", directly
Class "TreeSet", by class "ProcesSet", distance 2
```
Following additional slots are defined for class  $DataTreeSet$ :

bgtreenames: Object of class "list", representing the names of optional ROOT background trees.

bgrd: Object of class "data.frame". The data.frame can contain background intensities stored in ROOT background trees.

projectinfo: Object of class "ProjectInfo", containing information about the project.

Slots bgtreenames and bgrd are reserved for optional background tree names and data, respectively. Slot projectinfo allows to save optional project information defined in class ProjectInfo described below. The project information will not only be stored in class  $DataTreeSet$ , but also in the ROOT data file containing the raw data from the CEL-files, when using functions import.data or addData, respectively.

As an example, data.test3, described in Vignette "xps.pdf" contains the information to access the CEL-files from the 'Test3' expression array, which are stored as ROOT trees in ROOT data file DataT $est3$ <sub>-cel.root</sub>:

```
> data.test3 <- root.data(scheme.test3, paste(.path.package("xps"),
+ "rootdata/DataTest3_cel.root", sep = "/"))
> str(data.test3)
Formal class 'DataTreeSet' [package "xps"] with 12 slots
  ..@ bgtreenames: list()
  ..@ bgrd :'data.frame': 0 obs. of 0 variables
  ..@ projectinfo:Formal class 'ProjectInfo' [package "xps"] with 15 slots
  .. .. ..@ submitter : chr ""
  .. .. ..@ laboratory : chr ""
  .. .. ..@ contact : chr ""
  \ldots \ldots .. \mathbb{Q} project : list()
  .. .. ..@ author : list()
  \ldots \ldots .. @ dataset : list()
  \ldots \ldots . \mathbb{Q} source \ldots : list()
  \ldots \ldots . \mathbb{Q} sample : list()
```
.. .. ..@ celline : list() .. .. ..@ primarycell : list()

```
.. .. ..@ tissue : list()
.. .. ..@ biopsy : list()
.. .. ..@ arraytype : list()
.. .. ..@ hybridizations:'data.frame': 0 obs. of 0 variables
.. .. ..@ treatments :'data.frame': 0 obs. of 0 variables
..@ scheme :Formal class 'SchemeTreeSet' [package "xps"] with 10 slots
.. .. ..@ chipname : chr "Test3"
.. .. ..@ chiptype : chr "GeneChip"
.. .. ..@ probeinfo:List of 8
.. .. .. ..$ nrows : int 126
.. .. .. ..$ ncols : int 126
.. .. .. ..$ nprobes : int 14552
.. .. .. ..$ ncontrols : int 13
.. .. .. ..$ ngenes : int 345
.. .. .. ..$ nunits : int 358
.. .. .. ..$ nprobesets: int 358
.. .. .. ..$ naffx : int 0
......@mask :'data.frame': 0 obs. of 0 variables
.. .. ..@ setname : chr "Test3"
.. .. ..@ settype : chr "scheme"
.. .. ..@ rootfile : chr "/tmp/Rinst53431486/xps/schemes/SchemeTest3.root"
.. .. ..@ filedir : chr "/tmp/Rinst53431486/xps/schemes"
.. .. ..@ numtrees : int 4
.. .. ..@ treenames:List of 4
.. .. .. ..$ : chr "Test3.idx"
.. .. .. ..$ : chr "Test3.scm"
.. .. .. ..$ : chr "Test3.prb"
.. .. .. ..$ : chr "Test3.ann"
..@ data :'data.frame': 0 obs. of 0 variables
..@ params : list()
..@ setname : chr "DataSet"
..@ settype : chr "rawdata"
..@ rootfile : chr "/tmp/Rinst53431486/xps/rootdata/DataTest3_cel.root"
..@ filedir : chr "/tmp/Rinst53431486/xps/rootdata"
..@ numtrees : int 4
..@ treenames :List of 4
.. ..$ : chr "TestA1.cel"
.. ..$ : chr "TestA2.cel"
.. ..$ : chr "TestB1.cel"
.. ..$ : chr "TestB2.cel"
```
As mentioned, slot data is initially empty to avoid memory problems with large datasets, especially exon array datasets. Functions attachInten and removeInten allow to attach/remove these data, respectively, as described in Vignette "xps.pdf".

#### <span id="page-8-0"></span>3.5 ExprTreeSet class

Class ExprTreeSet is obtained as result of preprocessing the raw data, i.e. summarization, or as result of normalizing preprocessed data, respectively. It contains the expression levels in slot data. It has the following slots:

```
> getClassDef("ExprTreeSet")
```
#### Class  $\tilde{\mathbf{a}}$ AIJExprTreeSet $\tilde{\mathbf{a}}$ A

Slots:

Name: exprtype normtype scheme data params Class: character character SchemeTreeSet data.frame list Name: setname settype rootfile filedir numtrees Class: character character character character numeric Name: treenames Class: list Extends:

Class "ProcesSet", directly Class "TreeSet", by class "ProcesSet", distance 2

The additional slots are:

exprtype: Object of class "character", representing the exression type, i.e. rma, mas5, mas4 or custom.

normtype: Object of class "character", representing the normalization type, i.e. none, mean, median, lowess,supsmu.

### <span id="page-9-0"></span>3.6 CallTreeSet class

Class CallTreeSet allows to access the Affymetrix detection calls and corresponding p-values, either the MAS5 detection calls or the detection above background (DABG) calls. It is obtained as result of functions mas5.call or dabg.call, respectively. It has the following slots:

```
> getClassDef("CallTreeSet")
```
Class  $\tilde{\mathsf{A}}$ IJCallTreeSet $\tilde{\mathsf{A}}$ 

Slots:

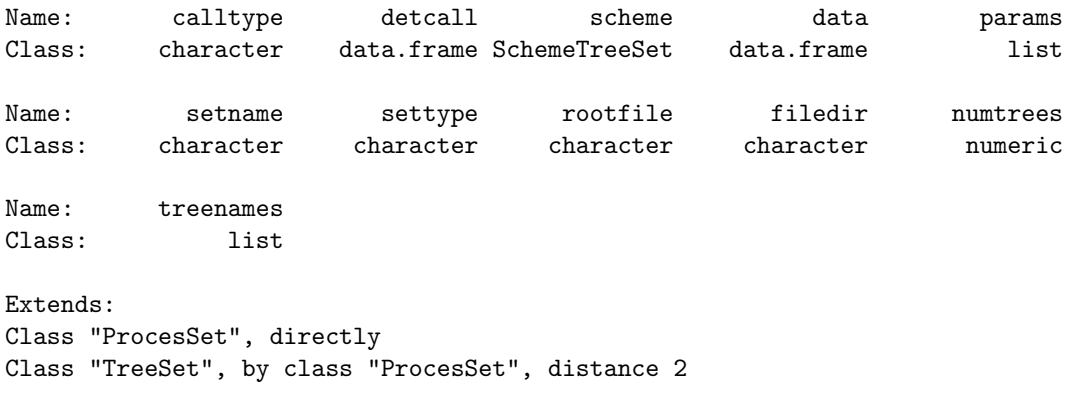

The additional slots are:

calltype: Object of class "character", representing the call type, i.e. "mas5" or "dabg".

detcall: Object of class "data.frame". The data.frame can contain the detection calls stored in ROOT call trees.

Slot data contains the detection call p-values while slot detcall contains the detection calls.

#### <span id="page-10-0"></span>3.7 ProjectInfo class

This class is a stand-alone supporting S4 class and allows to store phenotypic and MIAME-like project information. It contains the following slots:

> getClassDef("ProjectInfo")

Class  $\tilde{\text{a}}$ AIJProjectInfo $\tilde{\text{a}}$ A

Slots:

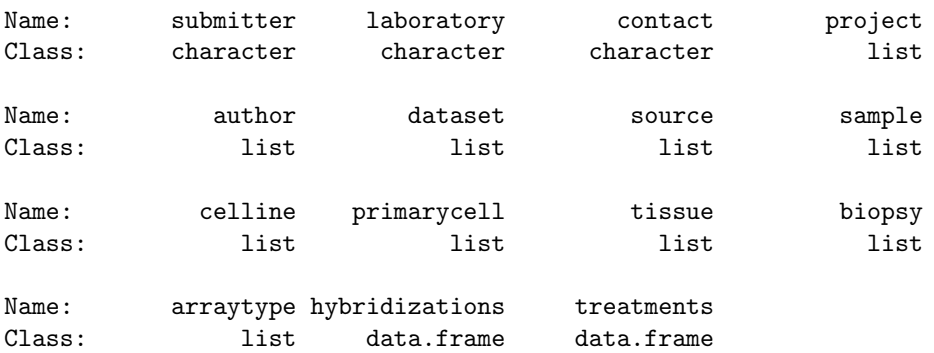

submitter: Object of class "character", representing the name of the submitter.

laboratory: Object of class "character", representing the laboratory of the submitter.

contact: Object of class "character", representing the contact address of the submitter.

project: Object of class "list", representing the project information.

author: Object of class "list", representing the author information.

dataset: Object of class "list", representing the dataset information.

source: Object of class "list", representing the sample source information.

sample: Object of class "list", representing the sample information.

celline: Object of class "list", representing the sample information for cell lines.

primarycell: Object of class "list", representing the sample information for primary cells.

tissue: Object of class "list", representing the sample information for tissues.

biopsy: Object of class "list", representing the sample information for biopsies.

arraytype: Object of class "list", representing the array information.

hybridizations: Object of class "data.frame", representing the hybridization information for each hybridization.

treatments: Object of class "data.frame", representing the treatment information for each hybridization.

This class must be created explicitely first using the constructor function ProjectInfo, before it can be added to class  $DataTreeSet$ . Here is a simple example for data.test3:

```
> project <- ProjectInfo(submitter = "Christian", laboratory = "home",
     \text{contact} = "email")> projectInfo(project) <- c("TestProject", "20060106", "Project Type",
+ "use Test3 data for testing", "my comment")
> authorInfo(project) <- c("Stratowa", "Christian", "Project Leader",
      "Company", "Dept", "cstrato.at.aon.at", "++43-1-1234", "my comment")
> datasetInfo(project) <- c("Test3Set", "MC", "Tissue", "Stratowa",
+ "20060106", "description", "my comment")
> sourceInfo(project) <- c("Unknown", "source type", "Homo sapiens",
+ "caucasian", "description", "my comment")
> primcellInfo(project) <- c("Mel31", "primary cell", 20071123,
      "extracted from patient", "male", "my pheno", "my genotype",
      "RNA extraction", TRUE, "NMRI", "female", 7, "months", "my comment")
> arrayInfo(project) <- c("Test3", "GeneChip", "description", "my comment")
> hybridizInfo(project) <- c(c("TestA1", "hyb type", "TestA1.CEL",
+ 20071117, "my prep1", "standard protocol", "A1", 1, "my comment"),
+ c("TestA2", "hyb type", "TestA2.CEL", 20071117, "my prep2",
+ "standard protocol", "A2", 1, "my comment"), c("TestB1",
+ "hyb type", "TestB1.CEL", 20071117, "my prep1", "standard protocol",
+ "B1", 2, "my comment"), c("TestB2", "hyb type", "TestB2.CEL",
+ 20071117, "my prep2", "standard protocol", "B2", 2, "my comment"))
> treatmentInfo(project) <- c(c("TestA1", "DMSO", 4.3, "mM", 1,
+ "hours", "intravenous", "my comment"), c("TestA2", "DMSO",
+ 4.3, "mM", 8, "hours", "intravenous", "my comment"), c("TestB1",
+ "DrugA2", 4.3, "mM", 1, "hours", "intravenous", "my comment"),
+ c("TestB2", "DrugA2", 4.3, "mM", 8, "hours", "intravenous",
+ "my comment"))
> show(project)
Project information:
   Submitter: Christian
```
Laboratory: home Contact: email Information is available on: project, author, dataset, source, sample, primarycell, arraytype, hybr

#### <span id="page-11-0"></span>3.8 Filter class

This is the base class for the S4 classes *PreFilter* and *UniFilter*.

```
> getClassDef("Filter")
```

```
Class \tilde{a}AIJFilter\tilde{a}AI
```
Slots:

Name: numfilters

Class: numeric

Known Subclasses: "PreFilter", "UniFilter"

The meaning of the slots is as follows:

numfilters: Object of class "numeric" giving the number of filters applied.

#### <span id="page-12-0"></span>3.9 PreFilter class

Class PreFilter allows to apply different filters to class ExprTreeSet, i.e. to the expression level data.frame data..

> getClassDef("PreFilter")

Class  $\tilde{\mathbf{a}}$ AIJPreFilter $\tilde{\mathbf{a}}$ AI

Slots:

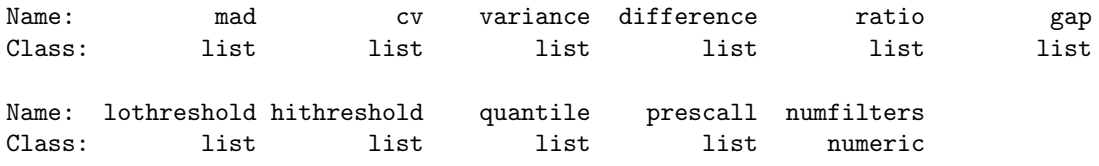

Extends: "Filter"

The meaning of the slots is as follows:

mad:Object of class "list" describing parameters for madFilter.

cv:Object of class "list" describing parameters for cvFilter.

variance:Object of class "list" describing parameters for varFilter.

difference:Object of class "list" describing parameters for diffFilter.

ratio:Object of class "list" describing parameters for RratioFilter.

gap:Object of class "list" describing parameters for RgapFilter.

hithreshold:Object of class "list" describing parameters for highFilter.

lothreshold:Object of class "list" describing parameters for lowFilter.

quantile:Object of class "list" describing parameters for quantileFilter.

prescall:Object of class "list" describing parameters for callFilter.

This class must be created explicitely using the constructor function PreFilter, and is added as parameter filter to function prefilter. Here is an example, where all filters are initialized for demonstration purposes only:

```
> prefltr <- PreFilter()
> madFilter(prefltr) <- c(0.5, 0.01)
> cvFilter(prefltr) <- c(0.3, 0, 0.01)
> varFilter(prefltr) <- c(0.6, 0.02, 0.01)
> diffFilter(prefltr) <- c(2.2, 0, 0.01)
> ratioFilter(prefltr) <- c(1.5)
> gapFilter(prefltr) <- c(0.3, 0.05, 0, 0.01)
> lowFilter(prefltr) <- c(4, 3, "samples")
> highFilter(prefltr) <- c(14.5, 75, "percent")
> quantileFilter(prefltr) <- c(3, 0.05, 0.95)
> callFilter(prefltr) <- c(0.02, 80, "percent")
> str(prefltr)
Formal class 'PreFilter' [package "xps"] with 11 slots
  ..@ mad :List of 2
  .. ..$ cutoff : num 0.5
  .. ..$ epsilon: num 0.01
  ..@ cv :List of 3
  .. ..$ cutoff : num 0.3
  .. ..$ trim : num 0
  .. ..$ epsilon: num 0.01
  ..@ variance :List of 3
  .. ..$ cutoff : num 0.6
  .. ..$ trim : num 0.02
  .. ..$ epsilon: num 0.01
  ..@ difference :List of 3
  .. ..$ cutoff : num 2.2
  .. ..$ trim : num 0
  .. ..$ epsilon: num 0.01
  ..@ ratio :List of 1
  .. ..$ cutoff: num 1.5
  ..@ gap :List of 4
  .. ..$ cutoff : num 0.3
  .. ..$ window : num 0.05
  .. ..$ trim : num 0
  .. ..$ epsilon: num 0.01
  ..@ lothreshold:List of 3
  .. ..$ cutoff : num 4
  .. ..$ parameter: num 3
  .. ..$ condition: chr "samples"
  ..@ hithreshold:List of 3
  .. ..$ cutoff : num 14.5
  .. ..$ parameter: num 75
  .. ..$ condition: chr "percent"
  ..@ quantile :List of 3
  .. ..$ cutoff : num 3
  .. ..$ loquantile: num 0.05
  .. ..$ hiquantile: num 0.95
  ..@ prescall :List of 3
  .. ..$ cutoff : num 0.02
  .. ..$ samples : num 80
```

```
14
```

```
.. ..$ condition: chr "percent"
..@ numfilters : num 10
```
#### <span id="page-14-0"></span>3.10 UniFilter class

Class UniFilter allows to apply different unitest filters to class ExprTreeSet, i.e. to the expression level data.frame data.

> getClassDef("UniFilter")

 $C$ lass  $\tilde{A}$ IJUniFilter $\tilde{A}$  $\overline{\phantom{a}}$ 

Slots:

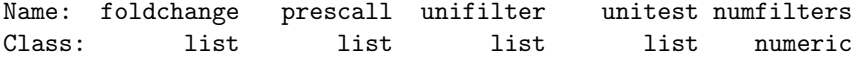

Extends: "Filter"

The meaning of the slots is as follows:

foldchange:Object of class "list" describing parameters for fcFilter.

prescall:Object of class "list" describing parameters for callFilter.

unifilter:Object of class "list" describing parameters for unitestFilter.

unitest:Object of class "list" describing parameters for uniTest.

This class must be created explicitely using the constructor function UniFilter, and is added as parameter filter to function unifilter. Here is an example, where all filters are initialized for demonstration purposes only:

```
> unifltr <- UniFilter()
> fcFilter(unifltr) <- c(1.5, "both")
> callFilter(unifltr) <- c(0.02, 80, "percent")
> unitestFilter(unifltr) <- c(0.01, "pval")
> uniTest(unifltr) <- c("t.test", "two.sided", "wy", 5000, 0, FALSE,
      0.98, TRUE)
> str(unifltr)
Formal class 'UniFilter' [package "xps"] with 5 slots
  ..@ foldchange:List of 2
  .. ..$ cutoff : num 1.5
  .. ..$ direction: chr "both"
  ..@ prescall :List of 3
  .. ..$ cutoff : num 0.02
  .. ..$ samples : num 80
  .. ..$ condition: chr "percent"
  ..@ unifilter :List of 2
  .. ..$ cutoff : num 0.01
  .. ..$ variable: chr "pval"
  ..@ unitest :List of 8
  .. ..$ type : chr "t.test"
```
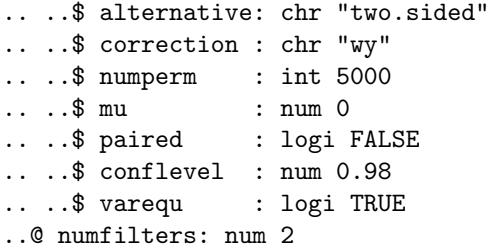

### <span id="page-15-0"></span>3.11 FilterTreeSet class

Class FilterTreeSet is obtained as result of filtering an instance of class  $ExprTreeSet$ . It contains the filter mask in slot data.

```
> getClassDef("FilterTreeSet")
```

```
Class \tilde{a}AIJFilterTreeSet\tilde{a}AI
```

```
Slots:
```
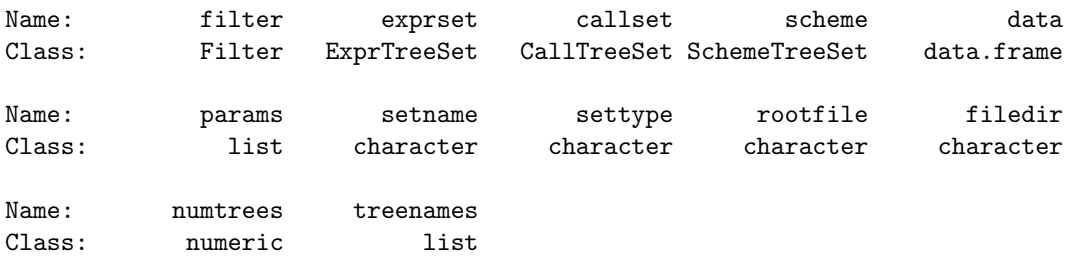

```
Extends:
Class "ProcesSet", directly
Class "TreeSet", by class "ProcesSet", distance 2
```
In addition to the slots of classes *ProcesSet* and *TreeSet* it contains the following slots:

filter:Object of class "Filter" currently providing access to the PreFilter settings.

exprset:Object of class "ExprTreeSet" providing direct access to the ExprTreeSet used for filtering.

callset:Object of class "CallTreeSet" providing direct access to the optional CallTreeSet used for filtering.

### <span id="page-15-1"></span>3.12 AnalysisTreeSet class

Class AnalysisTreeSet is obtained as result of filtering an instance of class ExprTreeSet using function unifilter. It contains currently the results of the univariate analysis in slot data.

```
> getClassDef("AnalysisTreeSet")
```

```
Class \tilde{\mathsf{a}}AIJAnalysisTreeSet\tilde{\mathsf{a}}A
```
Slots:

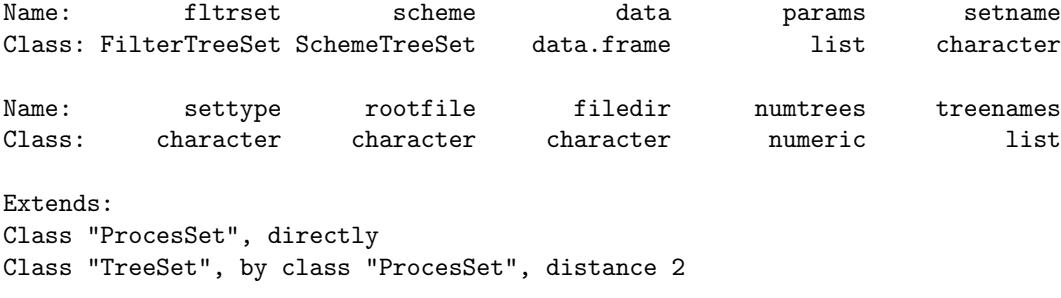

In addition to the slots of classes  $ProcessSet$  and  $TreeSet$  it contains the following slots:

fltrset:Object of class "FilterTreeSet" providing indirect access to the ExprTreeSet used and the UniFilter settings.

## References

<span id="page-16-0"></span>The ROOT team. ROOT User Guide. Technical report, CERN, 2007. URL [http://root.cern.ch/](http://root.cern.ch/root/doc/RootDoc.html) [root/doc/RootDoc.html](http://root.cern.ch/root/doc/RootDoc.html).